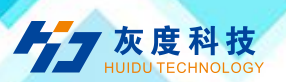

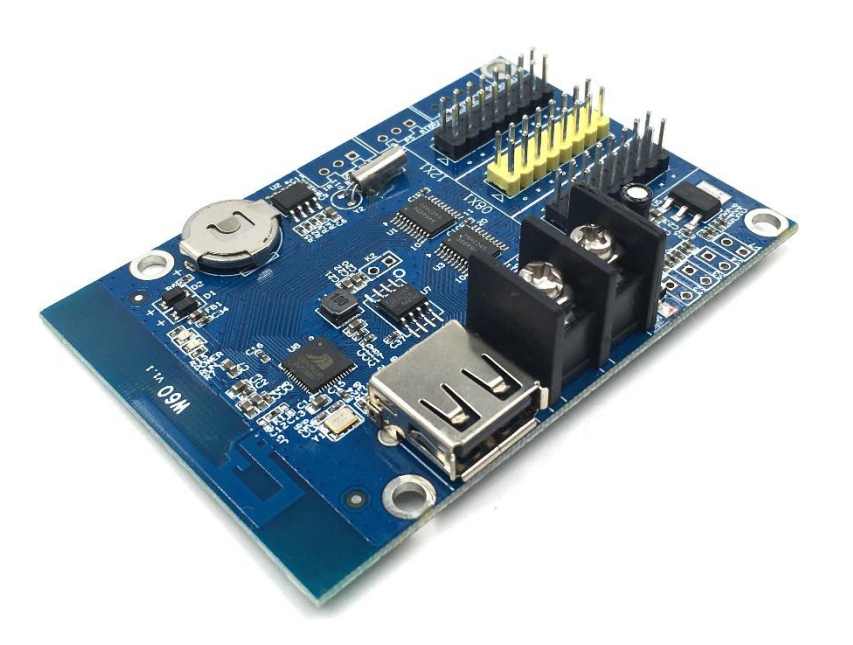

# **Product Specifications**

Single & dual color Wi-Fi control card

HD-W60

V1.1 20201210

**1. Overview**

Shenzhen Huidu Technology Co., Ltd www.huidu.cn 1

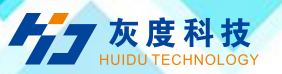

W60 is Wi-Fi control card, update programs by Wi-Fi connected, it has USB port, can also using the U disk to update the program. Low cost, Cost-effective, simple software interface, easy to operate, better display information, good effect, supports variety kinds of single-color display.

Application software: HD2020, LedArt.

#### **2. Features**

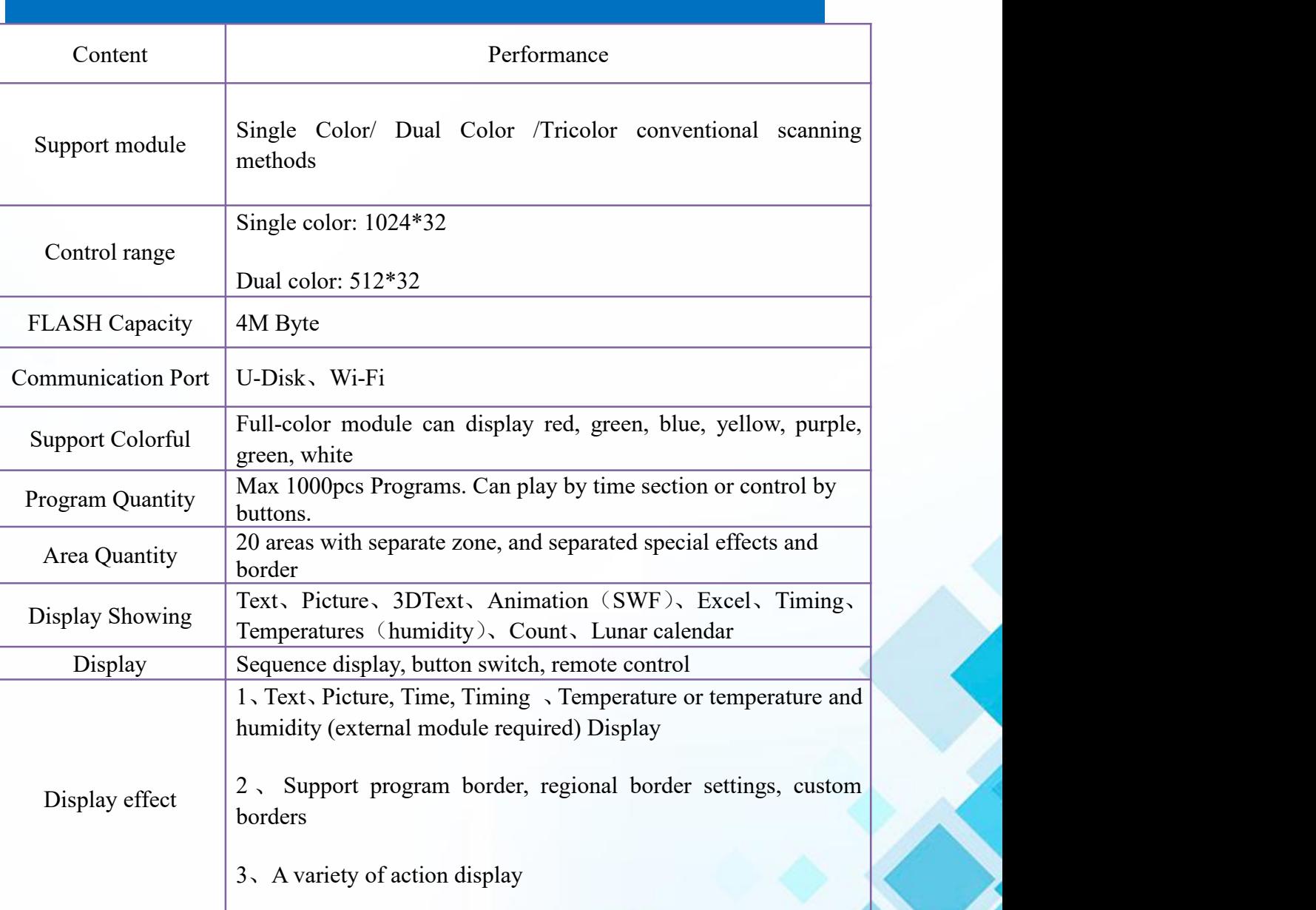

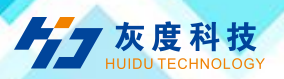

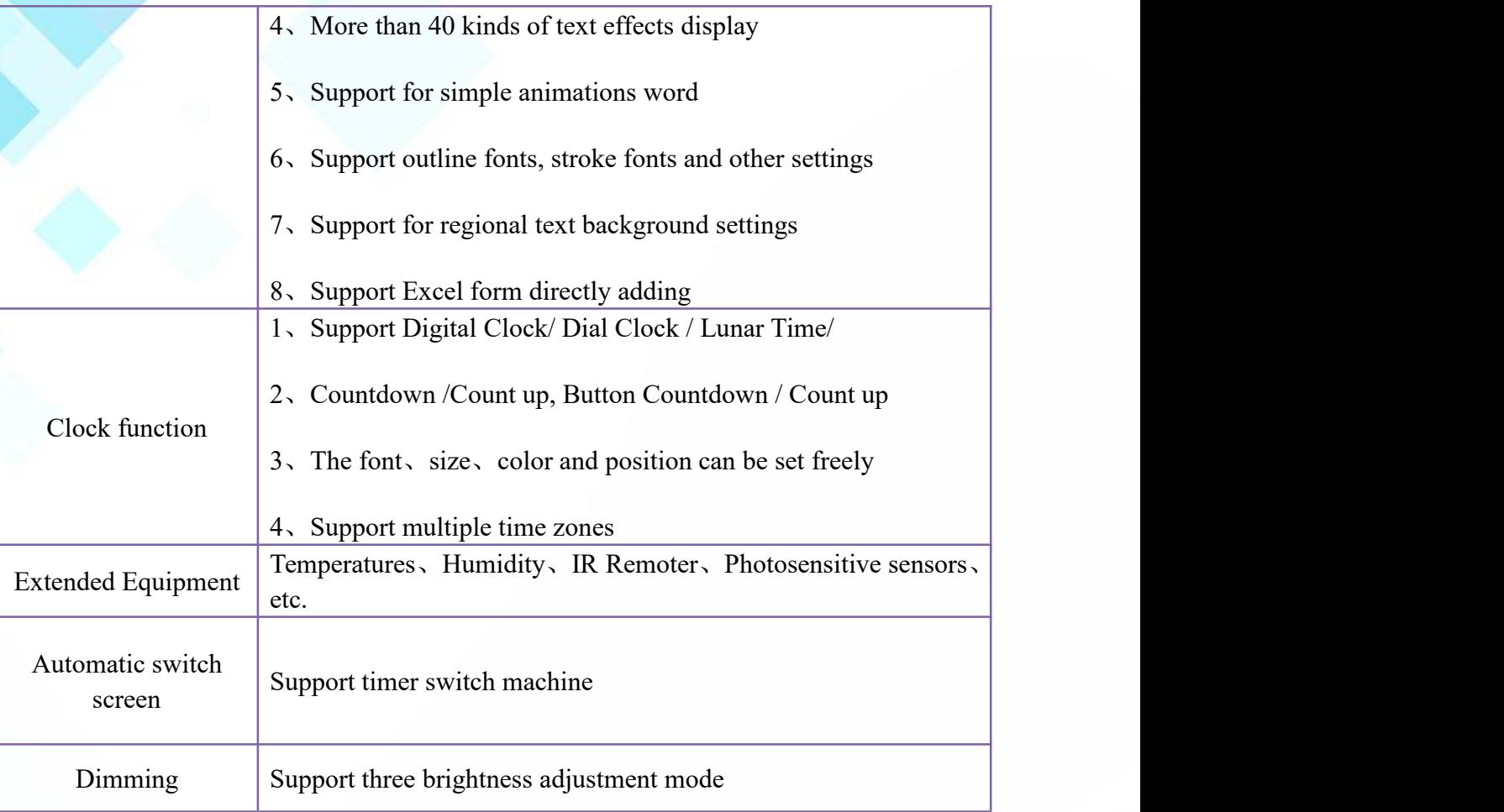

## **3. Port Definition**

47 灰度科技

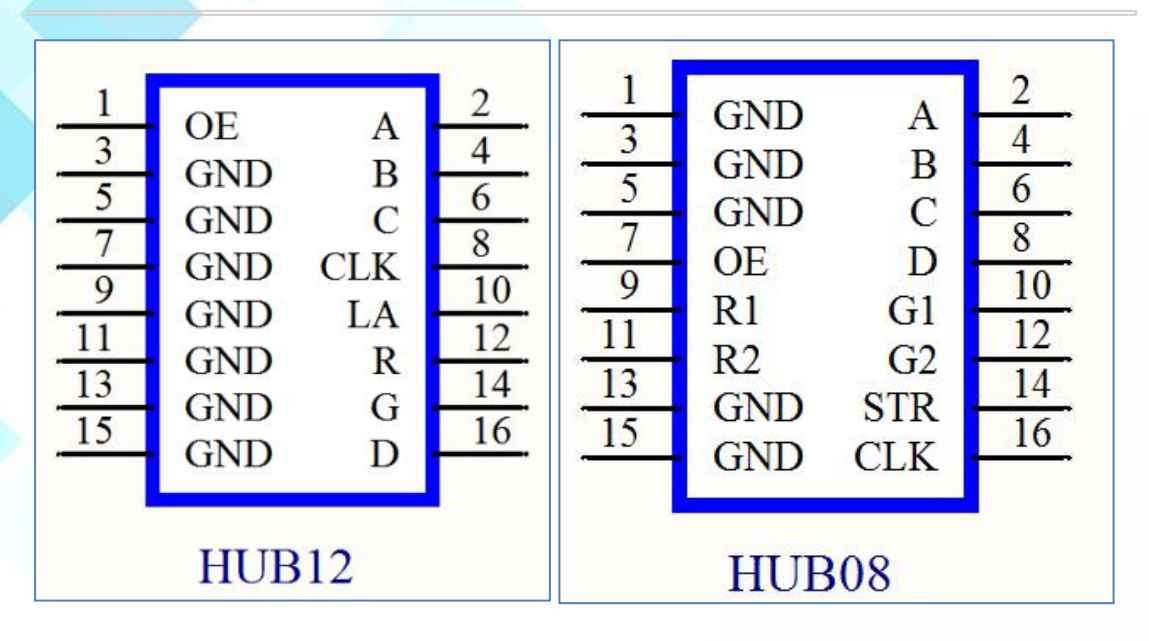

#### **4. Setup Diagram**

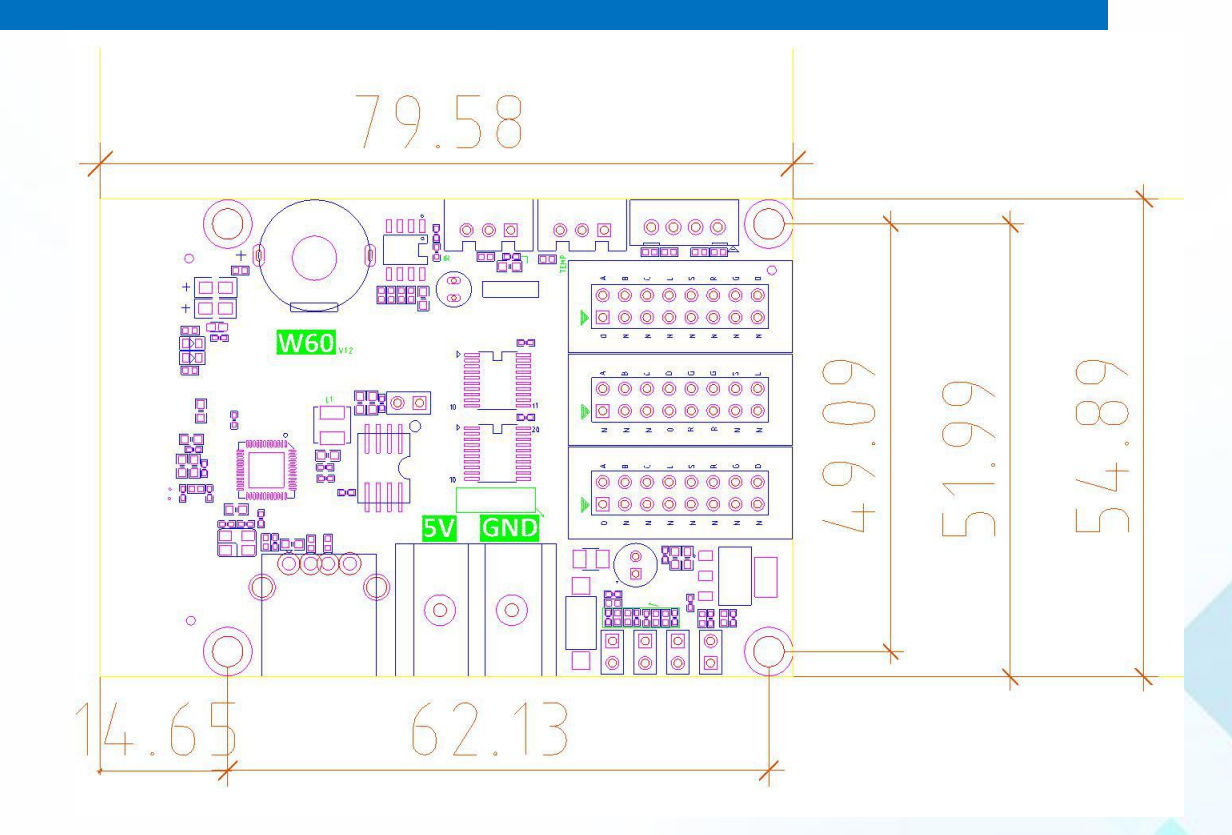

### **5. Appearance description**

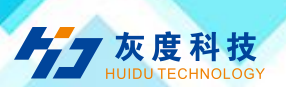

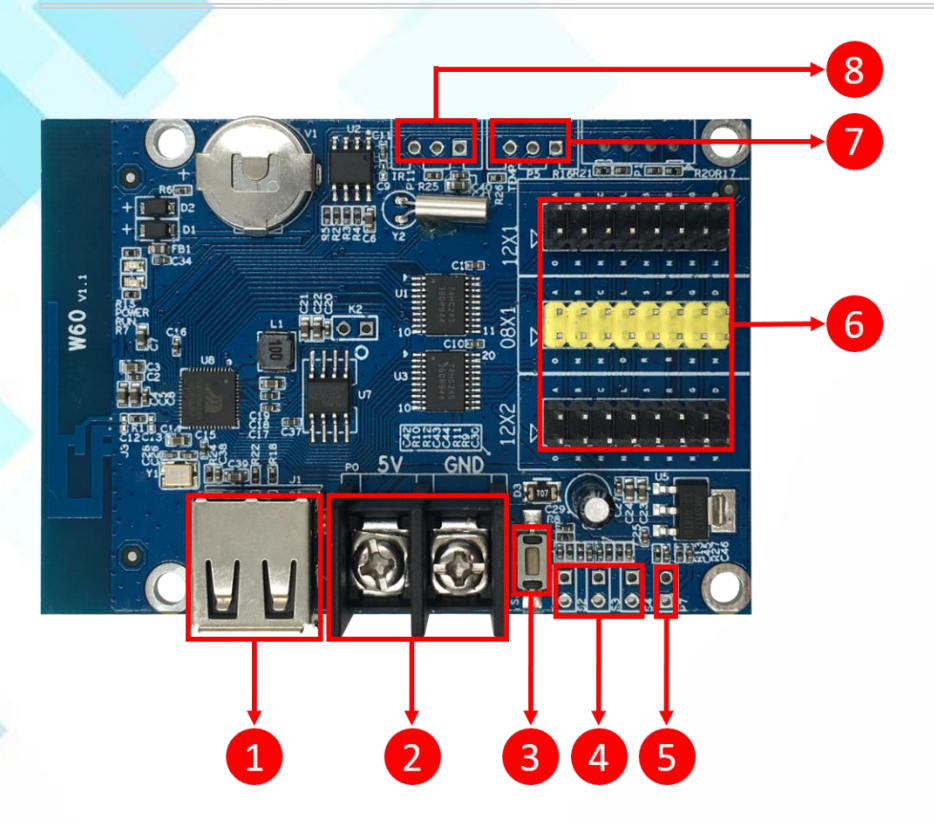

- 1. USB ports, Updated program by U-disk
- 2. Power connector, connect 5V power supply
- 3. Test button, click to switch screen test status
- 4. S2,Connect the point switch, switch to the next program, the timer starts, count plus. S3, Connect the point switch, switch the previous program, timer reset, count down. S4, Connect the point switch, program control, timing pause, count reset
- 5. P7, Connect the brightness sensor
- 6.  $2 * HUB12$ ,  $1 * HUB08$ , connect the display
- 7. P5, Connect the temperature/humidity sensor
- 8. P11, Connect the IR, by remote control

#### **6. Technical Parameters**

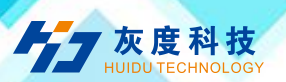

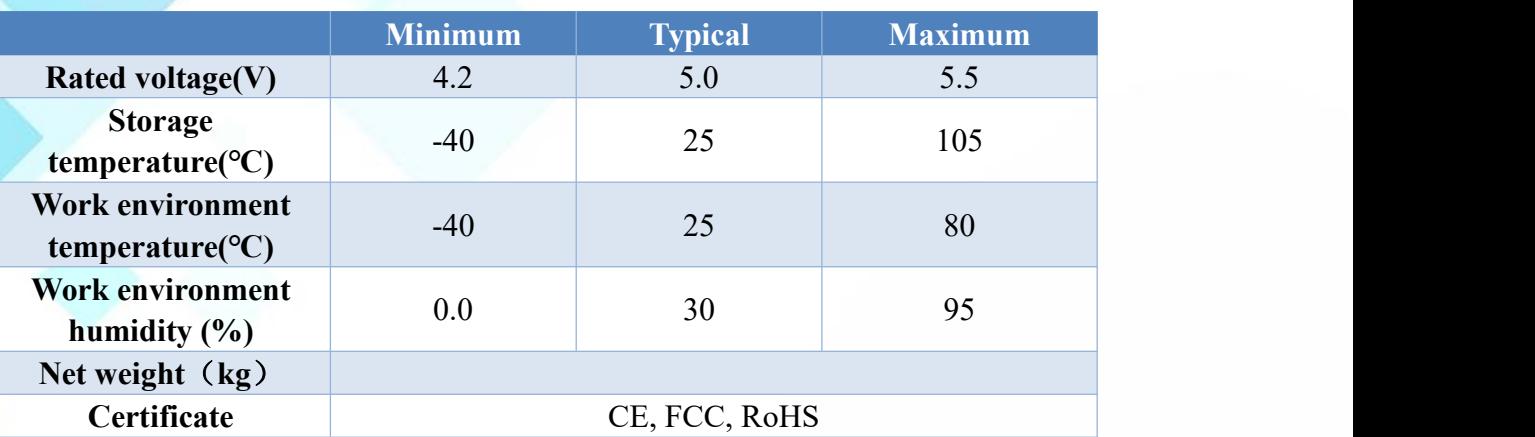

#### **7. Precautions**

1) To ensure that the control card is stored during normal operation, make sure the battery on the control card is not loose;

2) In order to ensure the long-term stable operation of the system; please try to use the standard 5V power supply voltage.